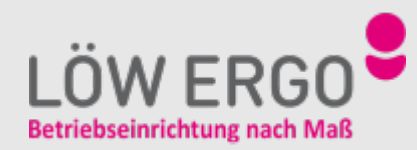

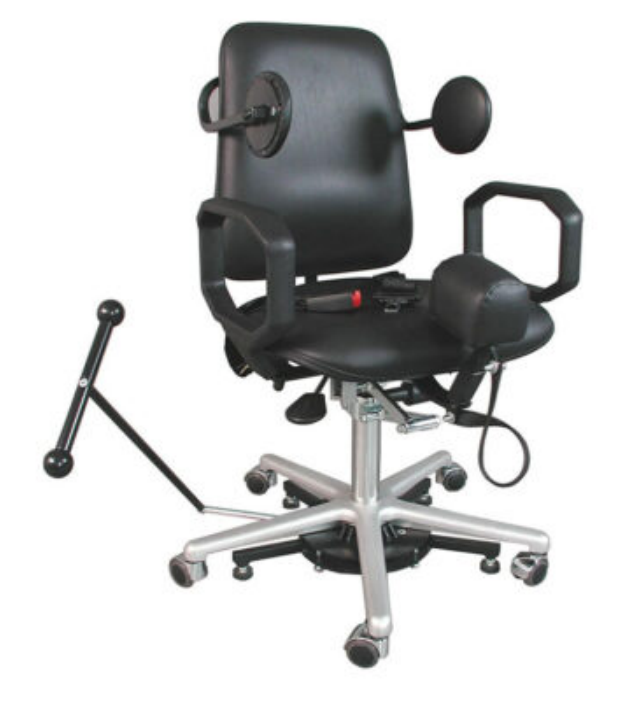

## **WS 1320 KL SONDER - WERKSITZ**

Wir bieten durchdachte ergonomische Lösungen zur Arbeitsplatzgestaltung.

- XL-Lehne
- Kopfstütze
- Pelotten
- Spreizkeil
- Feststellbremse

**Gerne beraten wir Sie persönlich und erstellen Ihren individuellen Arbeitsstuhl zur Erfüllung Ihrer Anforderungen.**

## **Geeignet für jedes Umfeld durch Baukasten-Prinzip**

Durch das einzigartige Baukasten-Prinzip kann Ihr Arbeitsstuhl für jedes Umfeld und für jede Anforderung angepasst werden. Erfahren Sie mehr über den Baukasten.

## [Arbeitsstuhl-Baukasten](https://loew-ergo.de/arbeitsstuehle/baukasten/)

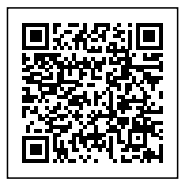

**Kategorien:** [Arbeitsstühle - Sonderlösungen](https://loew-ergo.de/arbeitsstuehle/sonderloesungen/)

Wählen Sie neben verschiedenen Materialen und Farben die passende Form der Rückenlehne für Ihren Einsatzzweck.

Bei dem Sitz für Ihren perfekten Arbeitsstuhl können Sie neben dem Material, der Form und der Größe auch einen Schiebesitz wählen.

Armlehnen sind optional und können für jeden Stuhl in verschiedenen Formen, Farben und Materialien gewählt werden.

Telefon: +49 (0) 60 61 / 27 41 Fax: +49 (0) 60 61 / 27 42 E-Mail: info@loew-ergo.com

**Rückenlehne**

**Sitze**

**Armlehnen**

LÖW ERGO OHG

Bahnhofstraße 34 D-64720 Michelstadt

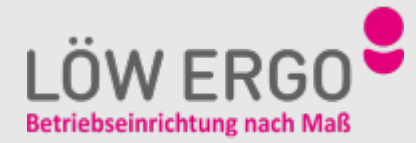

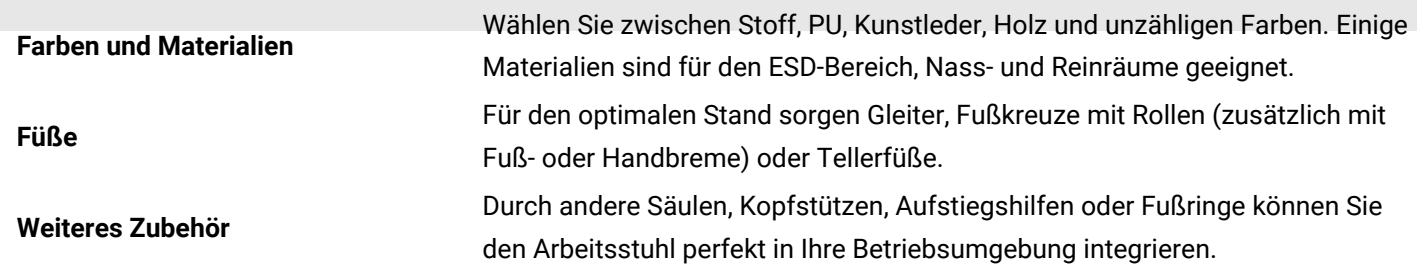

Telefon: +49 (0) 60 61 / 27 41 Fax: +49 (0) 60 61 / 27 42 E-Mail: info@loew-ergo.com